HitachiSoft

### 2006 SELinux Symposium

# Progress of SELinux Policy Editor

Hitachi Software Engineering The George Washington University Yuichi Nakamura ynakam@gwu.edu

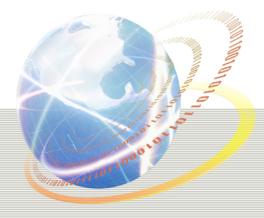

(c)2006 Hitachi Software , Yuichi Nakamura

## Introduction: What is SELinux Policy Editor

#### The goal: easy SELinux

- make SELinux as easy as other secure OS(such as AppArmor, LIDS), but can be more secure
- Currently distributed/maintained at
  - http://seedit.sourceforge.net/
  - Talked at last SELinux Symposium
- Composed of simplified policy and its tools
  - Simplified Policy hides detail of SELinux, and s implified policy tools make it much easier
- The most significant is simplified policy

HitachSoft

## Background: Symplified policy HitachiSoft

A policy described by Simplified Policy Description Language(SPDL) Path-name based Reduces number of permissions remove/integrate permission Can describe entire SELinux policy SELinux policy is generated from SPDL Example: domain httpd\_t; SPDL allow /var/www r,s; Types are generated from path name, allows are outputted type httpd\_t, domain; type var\_www\_t,file\_type; Generated

Policy

.... allow for file related object classes.... muachi Sortware, iurchi Nakamura

allow httpd\_t var\_www\_t:file { getattr read ioctl lock };

allow httpd\_t var\_www\_t:lnk\_file { getattr read ioctl lock};

## What's going on now

The version on last symposium

- worked at only Fedora Core2
- developed based on old SELinux(as of 2002)

- Need update
  - Security
  - Implementation

HitachiSoft

## Process of security improvement<sup>itachiSoft</sup>

- 1. Review all permissions of new SELinux
  - Wrote document of SELinux permissions(as of Nov 2005)
    http://seedit.sourceforge.net/doc/access\_vectors/
- 2. Reduce number of permission by permission removal Almost done
- 3. Re-design of permission integration
  - File/device permissions
  - Network permissions(not yet)
  - Others(not yet)

## Consideration of permission removapre

Permission removal=allow the permission all domains All permissions in SELinux(not including user space permissions)

- 708 permissions!( object class x access vector permissions)
- Criteria:
  - Unused
    - □ such as file:swapon
  - Related to control DAC and POSIX capability
    - □ such as capablity:dac\_override
      - Because SELinux can cover DAC and POSIX capability
  - Overlapping
    - Example: process:ptrace, capabiliby:sys\_ptrace
      - -> remove capability:sys\_ptrace
      - sys\_ptrace can be controled finer-grained by process:ptrace

Removed 128 permissions (18%)

List is available: http://seedit.sourceforge.net/doc/permission\_integrafte/

## Consideration of file permission

Only 4 permissions in old version

- s(Stat): Permissions for "Is"
- r(Read): read file
- w(Write): write and create, delete files
   -> allowing too much
- x(eXecute): execute files
- Optional new +5 permissions
  - "w" is separated
    - □ o(Overwrite)
    - $\Box$  a(Append)
    - □ c(Create)
    - □ e(Erace)
    - □ t(seTattr)
  - This is cooperation with Okayama University

## Device files

Old version

All object classes related to file are treated as same

Ex: domain smbd\_t

allow /var/samba r,w; -> smbd\_t is allowed to read and cre ate device under /var/samba

#### New version

- allows for chr\_file/blk\_file are not generated by default
- Access to chr\_file/blk\_file are allowed only directory by al lowdev
  - Ex: domain smbd\_t

allow /var/samba r,w;

allowdev -root /dev

- > smbd\_t can not access devices under /var/samba

## Implementation

#### Update for latest distros

- Now works at Fedora Core4, TurboLinux10Server, Asianux2.0
- Released as version 1.2

#### New architecture

- XML support
- Policy Generation from log(audit2spdl)
- Will appear as version 1.3.3
- New GUI

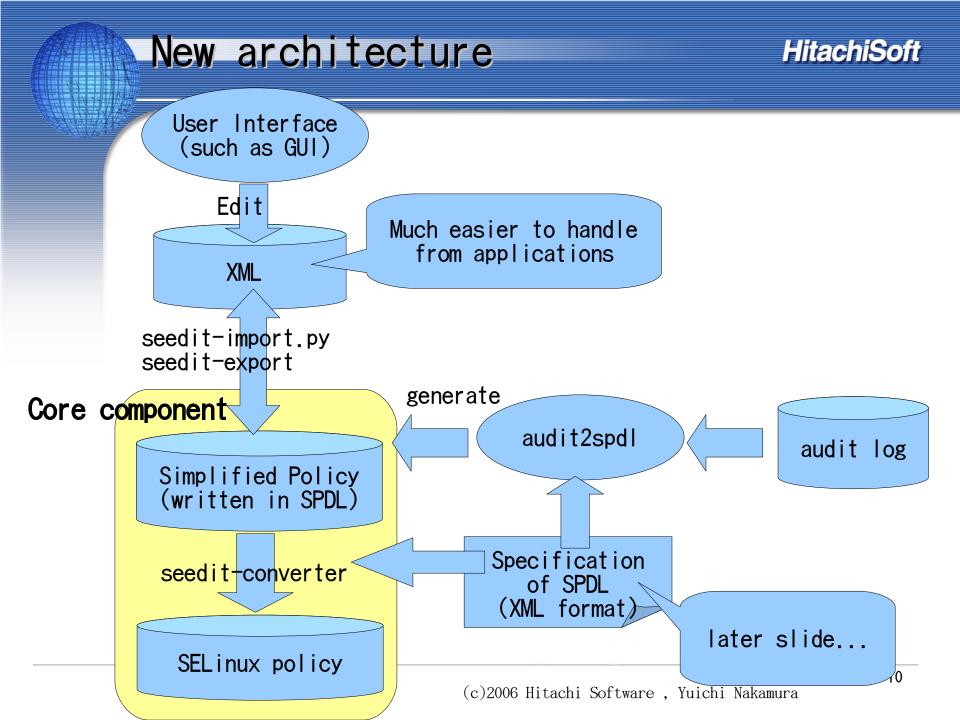

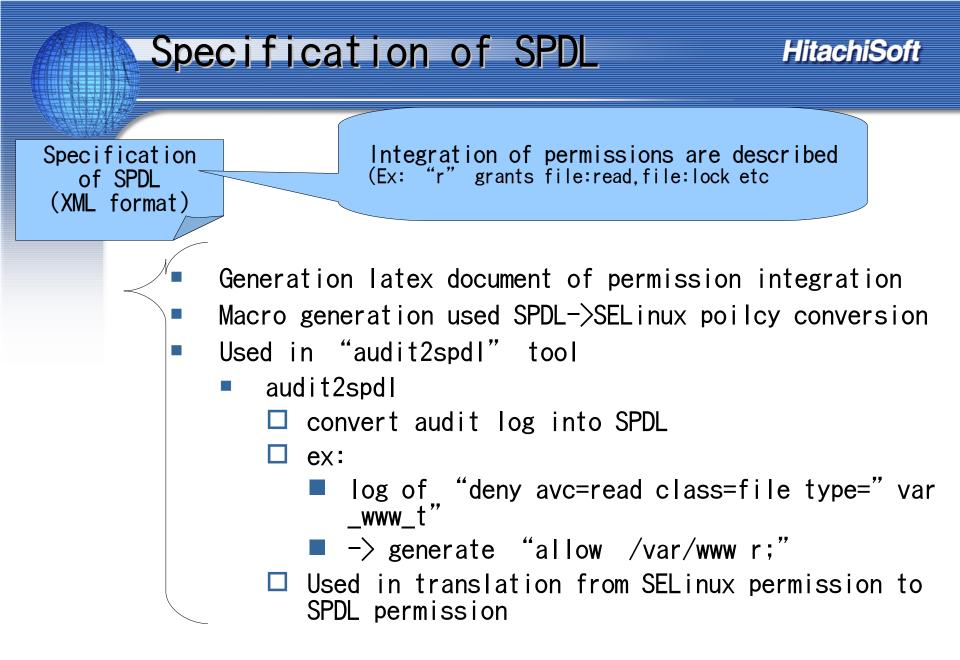

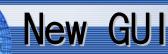

#### Started to develop GUI from scratch.

- Old GUI(Webmin+perl)can not be maintained(bad coding)
- X window based GUI
  - Using python, Gtk+(pygtk)
  - i18n aware(gettext)
  - Iogic is separated for reuse
    - □ for web-based GUI, console based commands, in future:-)
    - Edit XML simplified policy

### GUI screen shot

| HitachiSoft |
|-------------|
|-------------|

| SELinux Policy Editor                                                                                 |
|----------------------------------------------------------------------------------------------------|
| <u>File T</u> ool <u>H</u> elp                                                                        |
| Access Control configuration Manage Domain/Role Load policy                                           |
| Domain/Role httpd_t                                                                                   |
| ✓ Details<br>Related Programs:/usr/sbin/httpd<br>Comment:Domain for Apache web server                 |
| Related to File<br>Files<br>Devices<br>Files on misc filesystems                                      |
| Related to Communication<br>O Network<br>O IPC(Inter Process Communication)<br>O Proccess information |
| Privileges<br>O Other privileges                                                                      |
| Configure View text configuration                                                                     |
| Policy:/home/ynakam/seedit/seedit-converter/test.xml                                                  |

In progress..

- Much more comfortable to implement than Webmin ba sed(pygtk, python, XML is great!)
- hopefully will appear around this summer? (c) 2006 Hitachi Software, Yuichi Nakamu

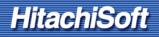

### Summary

### Updated SELinux Policy Editor

- security
- new architecuture
- Plan:
  - Release version "2.0" around summer
     with new GUI
- Other interesting things..
  - More XML
    - To manage many machines
      - XML tree that contains every policy template?
  - Appendable simplified policy
    - □ It would be easier now by policy module infractructure

#### Visit http://seedit.sourceforge.net/ Version 1.3.3(or later) will support new features -> will be announced to NSA's ml

#### Acknowledgement

- Dr. Jonathan Stanton@ The George Washington University
   Advisor, provided research lab
- Dr. Toshihiro Tabata, Mr. Takuto Yamaguchi @ Okayama Un iversity
  - Research about file permissions